## Microsoft Teams – Private Chat (Basics)

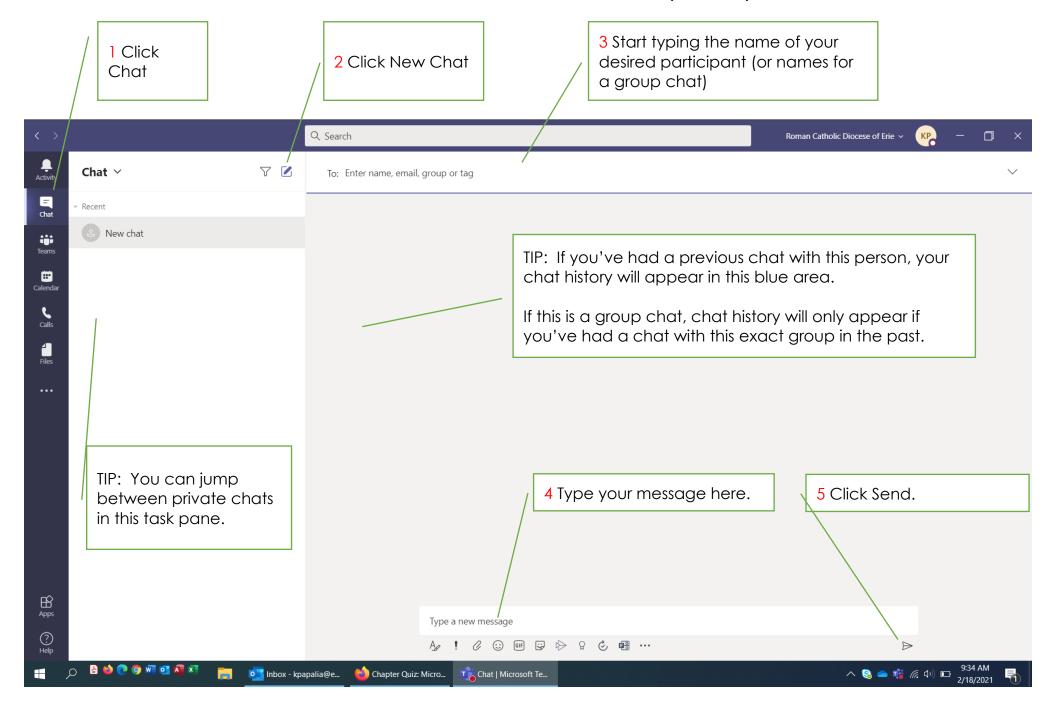

## Microsoft Teams – Private Chat (More Skills)

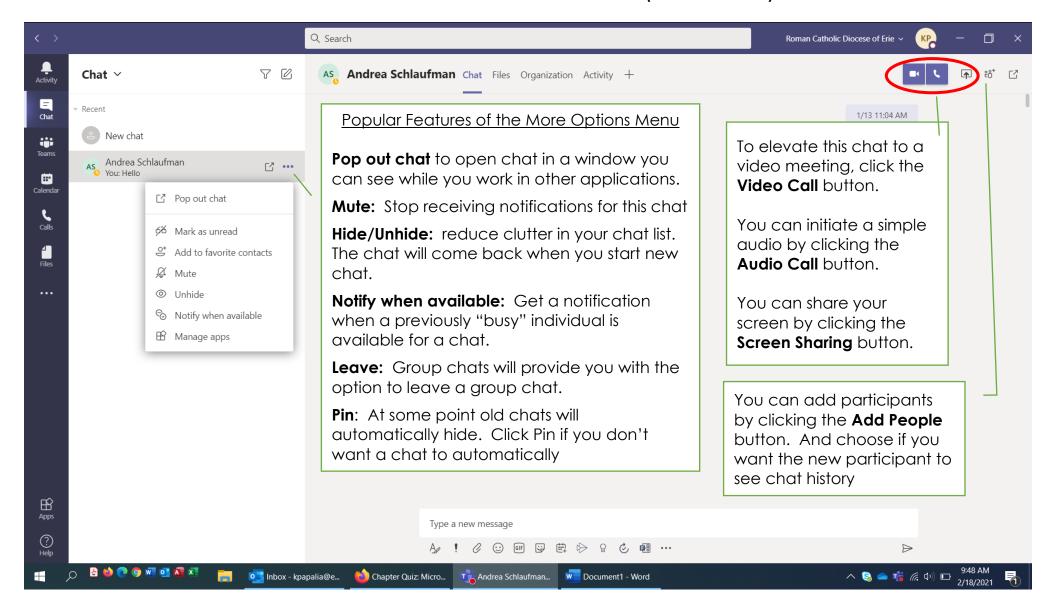